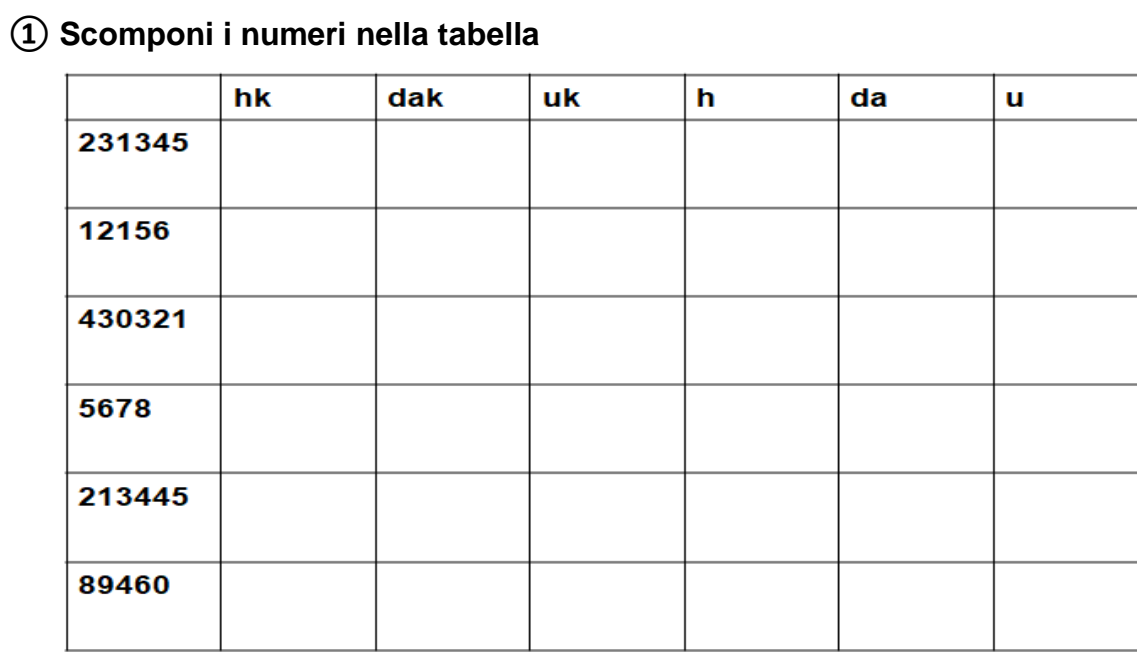

## 2 Esegui le addizioni in tabella

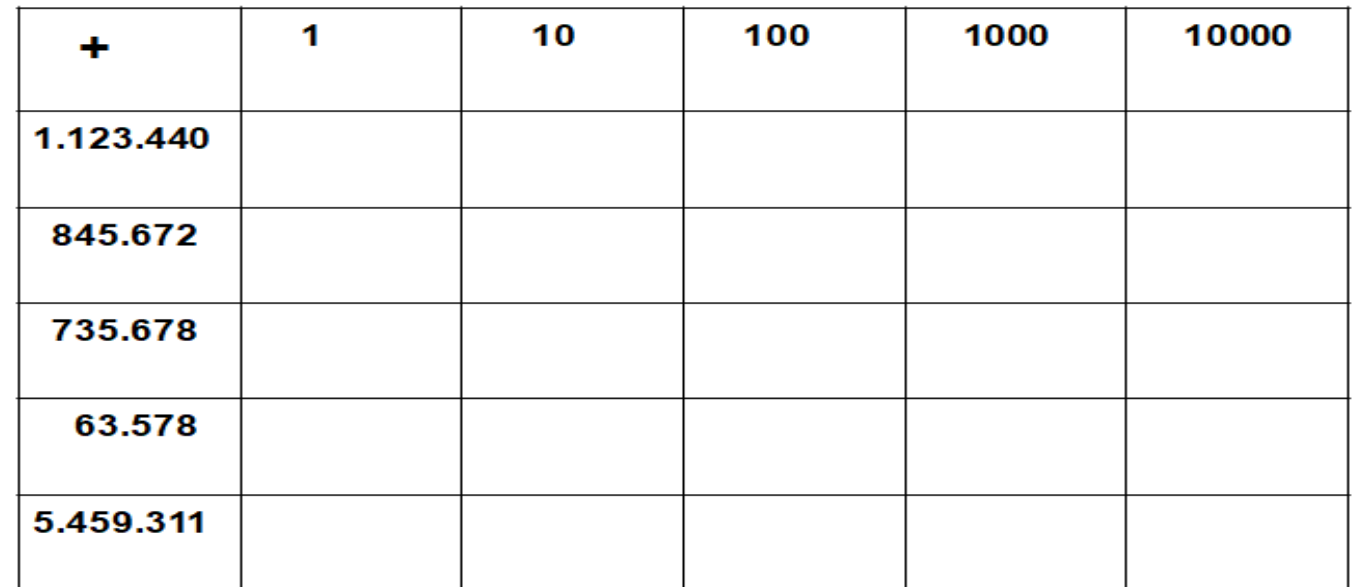

3) Inserisci il segno >, <, =

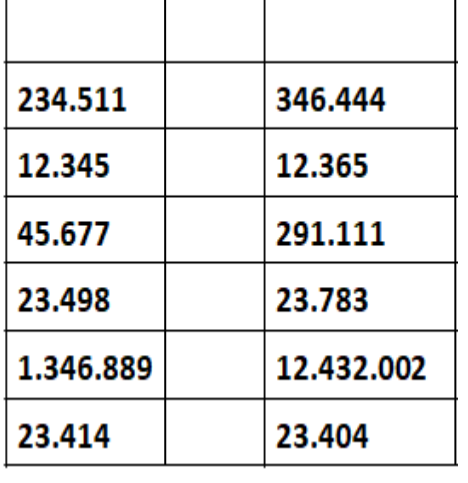

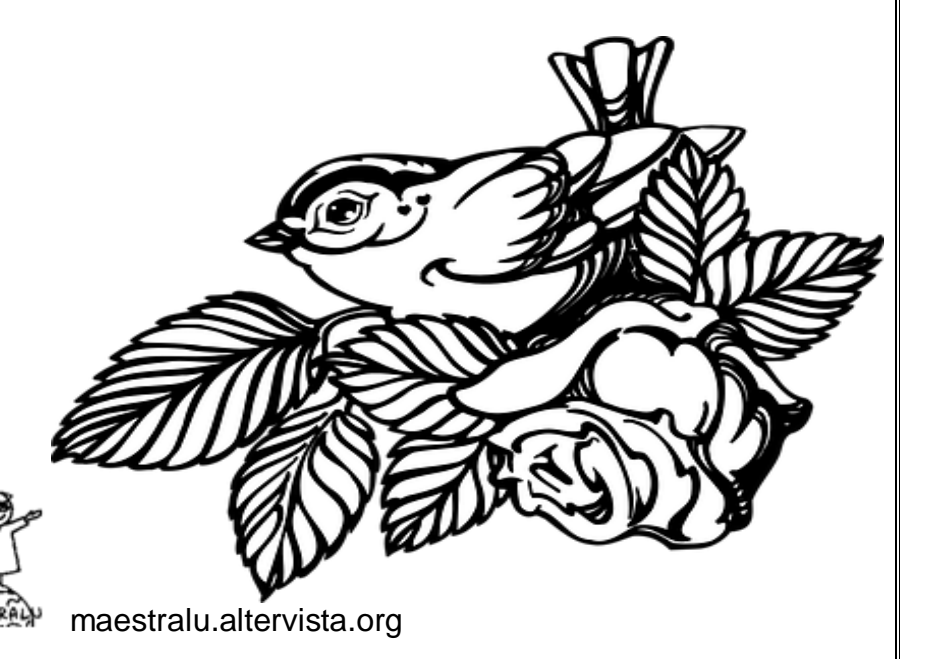